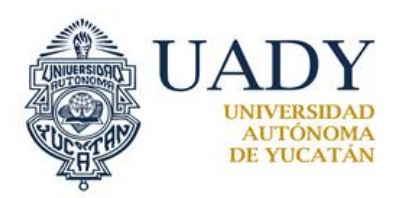

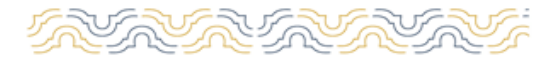

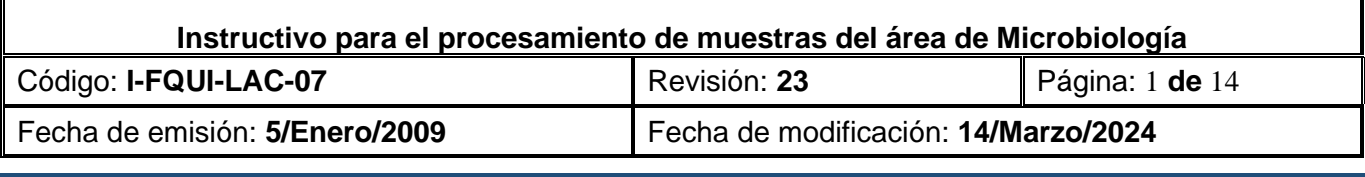

# **1.-OBJETIVO**

Analizar muestras biológicas para análisis microbiológicos en las condiciones adecuadas para su procesamiento analítico.

# **2.- ALCANCE**

Aplica a todas las muestras biológicas tomadas y recepcionadas en Laboratorio de Análisis Clínicos de Servicio a la Comunidad de la Facultad de Química y módulo Fénix para su análisis microbiológico, según la orden médica de los usuarios.

# **3.- DESCRIPCIÓN DE LA OPERACIÓN**

Es importante el uso de guantes, bata, cubrebocas y lentes de seguridad en el momento de la toma y procesamiento de las muestras. Se realizará la toma según el instructivo de condiciones y procedimiento para la toma de muestras biológicas en el laboratorio de análisis clínicos con código I-FQUI-LAC-01.

Se realizará un cuestionario de toma de muestra para cultivos con código F-FQUI-LAC-87, además se mantendrá al día, la bitácora de Microbiología con código F-FQUI-LAC-49, se transcribirán los resultados que se realicen de forma manual al formato de cultivos con código FQUI-LAC-11, los cultivos que se realicen de forma automatizada estarán impresos en el informe clínico F-QUI-LAC-114 y luego se entregará a recepción la bitácora de relación de los estudios entregados por el área de microbiología con código F-FQUI-LAC-82, se llevará la hoja estadística de estudios con código F-FQUI-LAC-48, la bitácora de mantenimiento y uso diario del Vitek 2 compact F-QUI-LAC-115, la bitácora de mantenimiento y uso diario del densichek plus F-QUI-LAC-116, la bitácora de mantenimiento y uso diario del autoclave F-FQUI-LAC-61, la bitácora de mantenimiento y uso diario del mechero de bunsen F-FQUI-LAC-100, la bitácora de mantenimiento y uso diario de microscopios F-FQUI-LAC-103, la bitácora de mantenimiento y uso diario de incubadora bacteriológica F-FQUI-LAC-99, la bitácora de mantenimiento y uso diario de la balanza F-FQUI-LAC-102, la bitácora de mantenimiento y uso diario de placa de calentamiento F-FQUI-LAC-104 y la bitácora de mantenimiento y uso diario de micropipetas F-FQUI-LAC-107. Así como el formato para el registro diario de temperatura de la estufa F-FQUI-LAC-19 y el formato para el registro diario de temperatura del refrigerador F-FQUI-LAC-24. Se llenará el formato de mantenimiento y uso diario de centrifuga F-FQUI-LAC-110. Las muestras son aceptadas si cumplen las condiciones que se describen en cada estudio y las tomadas con hisopos estériles deben estar en medio de transporte. Si las muestras no cumplieran con las condiciones deben ser rechazadas.

Una vez sembradas las muestras que están en medios de transporte serán guardadas en el refrigerador hasta que los resultados sean reportados.

Las muestras de heces fecales y orina serán desechadas el mismo día que se siembren.

Mensualmente se correrá un control externo de PACAL para el área de Bacteriología.

Campus de Ciencias |  $\bigcirc$  Calle 43 s/n x 96 Paseo de las Fuentes y 40 |  $\bigcirc$  de la Salud |  $\bigcirc$  Col. Inalámbrica. Mérida, Yucatán, México |  $\bigcirc$ 

Se llena el formato F-FQUI-LAC-52 control y preservación de Reactivos de manera mensual.

# **PROCESAMIENTO DE LOS CULTIVOS BACTERIOLÓGICOS DESPUÉS DE LAS TOMAS DE MUESTRAS**

Tel. 9999 22.57.11, 9999 22.57.16, ext. 38109

www.quimica.uadv.mx

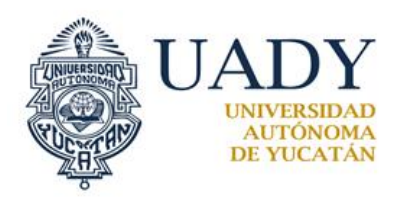

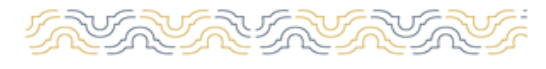

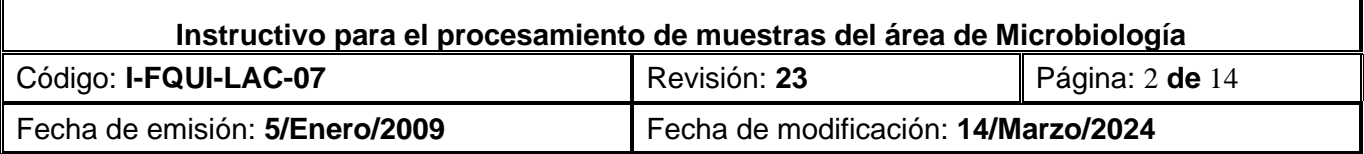

1.-Incubar los medios a 35-37ºC y observar el crecimiento a las 24 h.

2.-Luego de haber transcurrido las 24 h se procede a identificar el o los microorganismos patógenos presentes en la muestra y realizar el antibiograma con el equipo automatizado Vitek 2 compact.

3.-Si el equipo no puede identificar el o los microorganismos patógenos se procederá a realizar la identificación de manera manual, según los esquemas de identificación, una vez realizada las pruebas correspondientes, se incuban a 35-37 ºC por 24 h, se leen las pruebas realizadas y se identifica el o los microorganismos.

4.-Los resultados del equipo Vitek 2 compact estarán impresos en el informe clínico (F-FQUI-LAC-114) y los resultados realizados de manera manual se reportarán en la bitácora de Microbiología (F-FQUI-LAC-49), luego se transcribirán en el formato CULTIVOS (F-FQUI-LAC-11).

5.-Capturar los resultados en el software de laboratorio.

# **CULTIVO DE EXUDADO FARINGEO**

### **TÉCNICA**

1.-Una vez hecha la toma se realiza la siembra en los medios de cultivo correspondientes (Tabla 1).

### **CULTIVO DE EXUDADO NASAL**

# **TÉCNICA**

1.-Una vez hecha la toma se realiza la siembra en los medios de cultivo correspondientes (Tabla 1).

### **CULTIVO DE EXUDADO VAGINAL**

### **TÉCNICA**

1.-Una vez realizada la toma se realiza el examen en fresco, al tubo con solución salina, se le quita el hisopo y se centrifuga a 1,890 r.p.m. durante 5 min, luego se elimina el sobrenadante para colocar el sedimento en un portaobjetos y observar al microscopio con el objetivo de 40X. Se observa varios campos para buscar *Trichomonas vaginalis*, si no se encuentra se reporta como: no se observaron parásitos.

2.-Al frotis se le realiza la tinción de Gram y una vez seca la muestra, se coloca una gota de inmersión y se observa al microscopio con el objetivo de 100X para buscar células claves.

3.-Sembrar en los medios de cultivo correspondientes (Tabla 1).

# **CULTIVO DE EXUDADO URETRAL**

### **TÉCNICA**

1.- Una vez realizada la toma se realiza el examen en fresco, al tubo con solución salina, se le quita el hisopo y se centrifuga a 1,890 r.p.m. durante 5 min, luego se elimina el sobrenadante para colocar el sedimento en un portaobjetos y observar al microscopio con el objetivo de 40X. Se observa varios campos para buscar *Trichomonas vaginalis*, si no se encuentra se reporta como: no se observaron parásitos.

2.-Al frotis se le realiza la tinción de Gram y una vez seca la muestra, se coloca una gota de inmersión y se observa al microscopio con el objetivo de 100X para buscar polimorfonucleares con bacterias diplococos gramnegativos. 3.- Sembrar en los medios de cultivo correspondientes (Tabla 1).

### **CULTIVO DE ESPERMA (ESPERMOCULTIVO)**

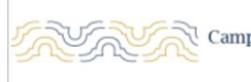

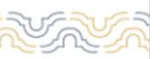

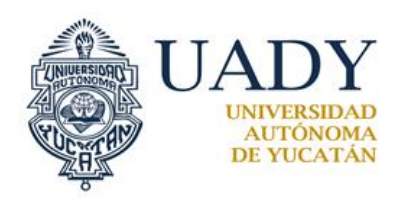

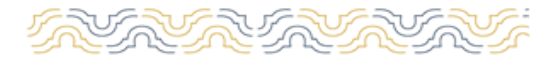

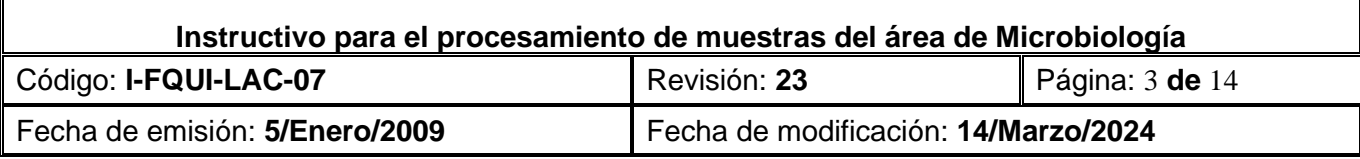

### **TÉCNICA**

1.-Sembrar en los medios de cultivo correspondientes (Tabla 1).

# **UROCULTIVO**

(Orina obtenida por "Chorro medio")

# **TÉCNICA**

1.-La muestra debe ser sembrada máximo 2 horas después de su recolección.

2.-Utilizar asa calibrada de platino color negra de 0.01mL (1 colonia = 100 UFC/mL) o asa calibrada de platino color rojo 0.001mL (1 colonia = 1,000 UFC/mL) Anexo I.

3.-Homogenizar bien la orina.

4.-Sembrar en los medios de cultivo correspondientes (Tabla 1).

5.-Esterilizar el asa de platino y enfriarla. Para enfriar el asa se sumerge verticalmente y se retira asegurándose llevar una gota de orina para luego desecharla, esto se realiza 3 veces y la cuarta se utiliza para sembrar en los medios de cultivo.

6.-Extender la orina contenida en el asa a lo largo de un diámetro de la placa. Extender el inóculo con la misma asa en estrías muy apretadas perpendicularmente a la primera estría y luego perpendicularmente a la segunda con múltiples pasadas del asa, que se superpongan, hasta cubrir toda la placa.

7.-Incubar las placas en posición invertida 24 h a 35-37 °C,

Nota. - Si no hay crecimiento a las 24 h dejar incubar 24 h más para considerarlo como negativo.

### **OBSERVACIONES**

Un urocultivo con un crecimiento >= a 3 microorganismos de diferentes morfologías, se considera una muestra contaminada y se solicita nueva muestra de orina al paciente para repetir el estudio.

### **COPROCULTIVO**

### **TÉCNICA**

1.-Se realiza una siembra directa de la muestra fecal en los medios correspondientes (Tabla 1) y se incuban los medios durante 24 h a 37°C.

Nota: Al caldo tetrationato antes de inocularle la muestra, se le agrega 200µL de yodo para activarlo. 2.-Después de 24h resembrar el caldo de tetrationato en los medios correspondientes (Tabla 1).

### **CULTIVO DE LESION (HERIDA)**.

### **TÉCNICA**

1.-Una vez hecha la toma se realiza la siembra en los medios de cultivo correspondientes (Tabla 1).

# **HEMOCULTIVO**

# **TÉCNICA**

1.-Incubar los frascos de hemocultivo a 35-37ºC durante 10 días.

2.-Resembrar el medio líquido de los frascos de hemocultivo en los medios sólidos correspondientes (Tabla 1).

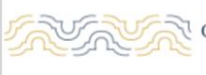

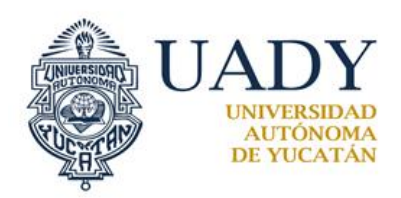

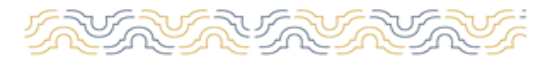

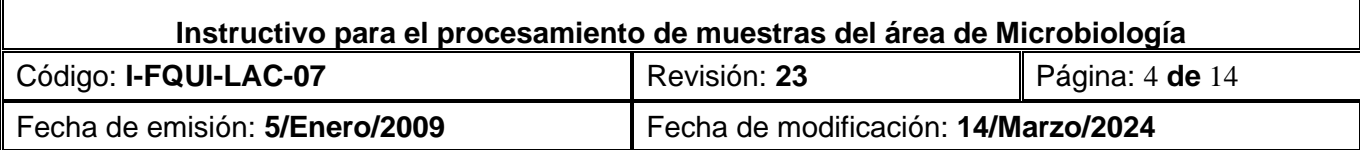

Nota: Los días de procesamiento del hemocultivo son 10, se realiza la primera resiembra a las 24 h, 48 h, 72 h, posteriormente se sigue incubando los frascos y cuando presente turbidez se siembra. Sino llegara a presentar turbidez al 8 día se resiembra para darlo como negativo.

# **CULTIVO DE EXPECTORACIÓN**

# **TÉCNICA**

1.-Una vez recolectada la muestra por el usuario, se realiza la siembra en los medios de cultivo correspondientes (Tabla 1).

# **CULTIVO OFTÁLMICO(LAGRIMAL)**

# **TÉCNICA**

1.-Una vez hecha la toma se realiza la siembra en los medios de cultivo correspondientes (Tabla 1).

# **CULTIVO OTICO**

### **TÉCNICA**

1.-Una vez hecha la toma se realiza la siembra en los medios de cultivo correspondientes (Tabla 1).

### **PROCESAMIENTO DE LOS CULTIVOS MICOLÓGICOS DE PIEL, UÑAS, CABELLO, LESIÓN (HERIDA), EXPECTORACIÓN, EXUDADO FARINGEO.**

# **TÉCNICA**

1.-Una vez hecha la toma se realiza la siembra en los medios de cultivo correspondientes (Tabla 1).

2.-Una caja se deja incubar por 15 días a temperatura ambiente y la otra a 35-37ºC durante 48 h.

3.- En el momento que se observe crecimiento y si es una levadura o la colonia es de un hongo que puede identificarse con la tarjera de levaduras, se procede a su identificación y a realizar el antibiograma con el equipo automatizado Vitek 2 compact.

4.-Si el equipo no puede identificar el hongo se procederá a realizar la identificación de manera manual según su morfología y tablas de identificación.

5.-Los resultados del equipo Vitek 2 compact estarán impresos en el informe clínico (F-FQUI-LAC-114) y los resultados realizados de manera manual se reportarán en la bitácora de Microbiología (F-FQUI-LAC-49), luego se transcribirán en el formato CULTIVOS (F-FQUI-LAC-11).

6.-Capturar los resultados en el software de laboratorio.

# **BACTERIOSCOPIA**

# **TÉCNICA**

1.-Una vez realizada la toma se hace un extendido de la muestra sobre un portaobjetos.

2.-Se fija con la flama del mechero.

3.-Se realiza la tinción de Gram según el inserto del reactivo.

4.-Una vez seca la muestra, se coloca una gota de inmersión y se observa al microscopio con el objetivo de 100X. 5.-Reportar los resultados en la bitácora de Microbiología (F-FQUI-LAC-49) y transcribirlos en el formato de CULTIVOS (F-FQUI-LAC-11).

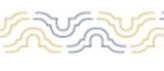

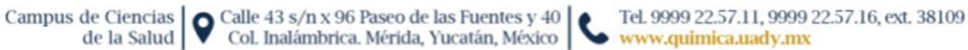

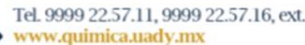

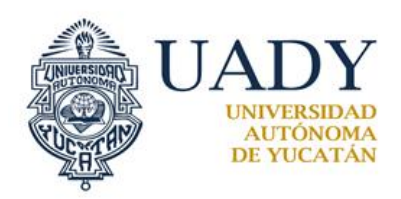

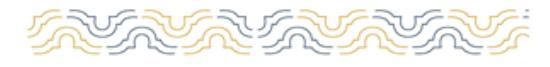

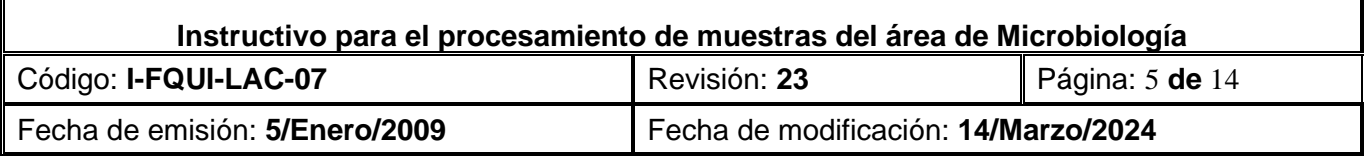

# **BACILOSCOPIA**

# **TÉCNICA**

1.-Cuando la muestra es expectoración se coloca en el portaobjetos con la ayuda de un aplicador de madera, se extiende, se deja secar a temperatura ambiente y se fija con metanol.

2.-En muestras de orina se centrifuga toda la orina, durante 15 minutos a 3.000 rpm y se coloca en el portaobjetos con la ayuda de pipetas Pasteur estériles y se procede a extenderla con aplicadores de madera, se deja secar a temperatura ambiente y fijar con metanol.

3.-La tinción se puede realizar por la técnica de Ziehl-Neelsen o Kinyou según el inserto del proveedor.

4.-Reportar los resultados en la bitácora de Microbiología (F-FQUI-LAC-49) y transcribirlos en el formato de CULTIVOS (F-FQUI-LAC-11).

5.-Capturar los resultados en el software de laboratorio.

# **EXAMEN MICROSCÓPICO PARA HONGOS**

# **TÉCNICA**

1.-Se coloca sobre la muestra 2 gotas de KOH al 10% y se deja 1min.

2.-Se observa al microscopio con el objetivo de 40X.

3.-Reportar los resultados en la bitácora de Microbiología (F-FQUI-LAC-49) y transcribirlos en el formato de CULTIVOS (F-FQUI-LAC-11).

4.-Capturar los resultados en el software de laboratorio.

# **TINCIÓN DE GRAM**

# **TÉCNICA**

1.-Tomar una colonia bacteriana y disolverla con una gota de solución salina en un portaobjetos.

2.-Se realiza la tinción de Gram según el inserto del reactivo.

3.-Una vez seca la muestra, se coloca una gota de inmersión y se observa al microscopio con el objetivo de 100X.

# **EQUIPO AUTOMATIZADO VITEK 2 COMPACT**

1.-El procesamiento de las muestras se realizarán de acuerdo a los Manuales del usuario del instrumento vitek®

2 compact, Manual del Software System Web, Manual de usuario del software para vitek® 2 y vitek® 2 compact y la Guía rápida de usuario vitek 2® compact.

2.-Utilizar las tarjetas de identificación según sea el microorganismo.

3.-Si la muestra tiene antibiograma, utilizar la tarjeta correspondiente para cada microorganismo.

Nota.-Los antibióticos de cada tarjeta varían y se encuentran en los insertos correspondientes.

En el apartado de localización se utilizan las siguientes abreviaturas:

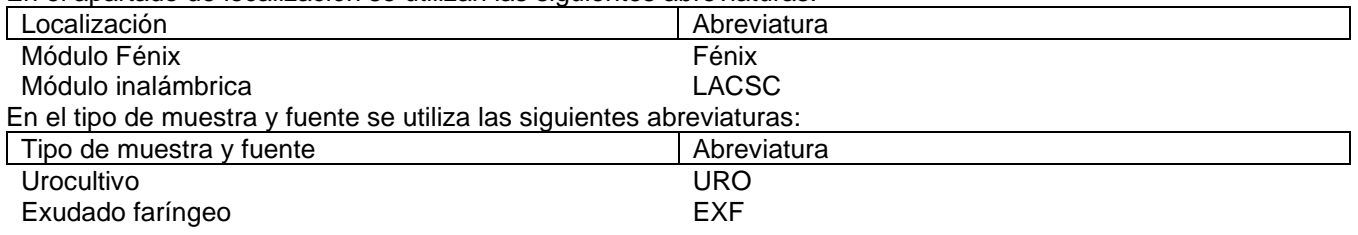

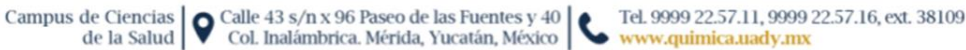

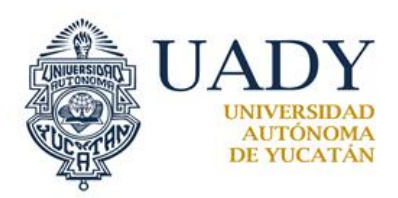

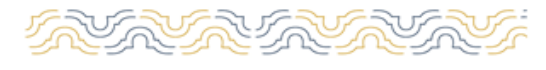

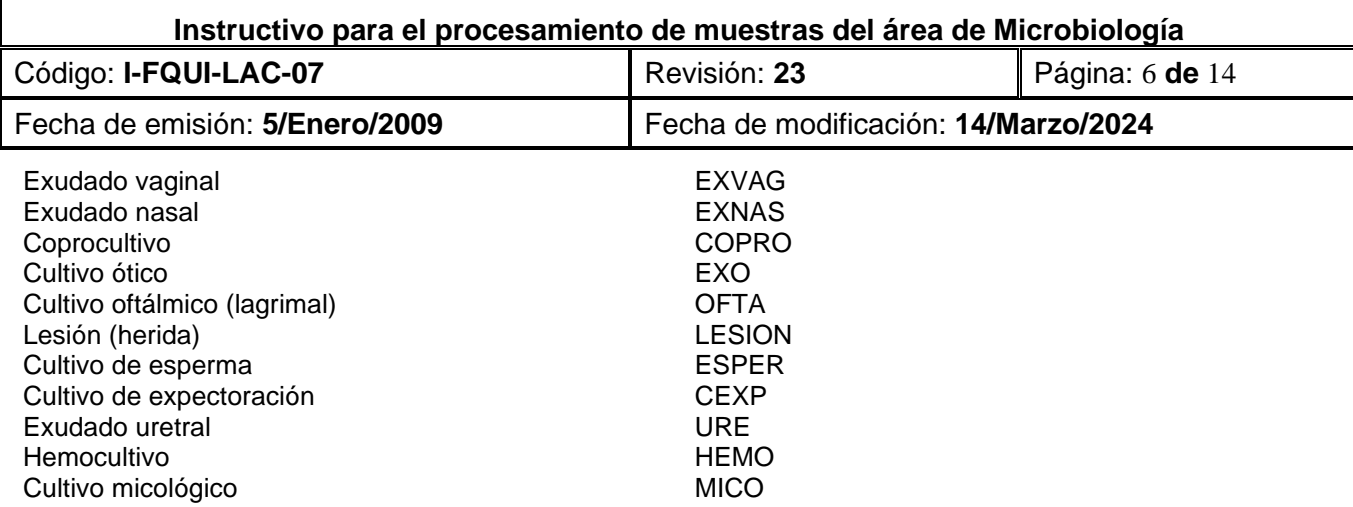

# **Control de calidad.**

Las cepas utilizadas para el control de calidad de las tarjetas se encuentran en los insertos correspondientes.

### **PRUEBAS PARA IDENTIFICACION BACTERIANA DE FORMA MANUAL**

Los algoritmos y las tablas de identificación para los microorganismos, se localizan en el libro de Koneman Diagnóstico microbiológico.

### **BIOQUIMICAS PARA LA IDENTIFICACIÓN DE ENTEROBACTERIAS**

Inoculación de pruebas bioquímicas

1.-Ordenar las bioquímicas en una gradilla.

2.-Con ayuda de un asa recta tocar una colonia del medio de cultivo y sembrar las bioquímicas según se indica en el cuadro 1.

3.-Incubar las bioquímicas a 37°C por 24h.

Nota: no cerrar los tubos por completo.

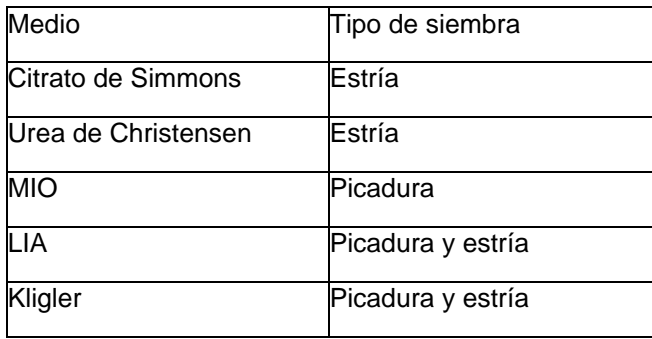

Cuadro 1.- Siembra de las pruebas bioquímicas

# **PRUEBA DE LA OXIDASA**

1.-Con ayuda de un aplicador de madera tocar una colonia bacteriana e impregnarlo en un disco de Tetrametil pfenilendiamina.

2.-Realizar la lectura de la reacción de forma inmediata (segundos). Interpretación de los resultados:

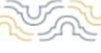

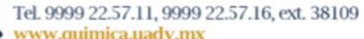

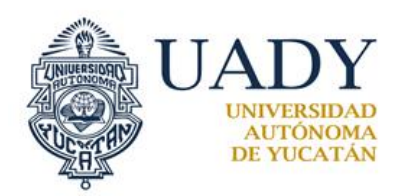

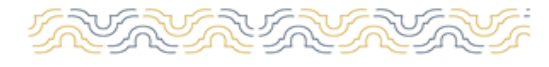

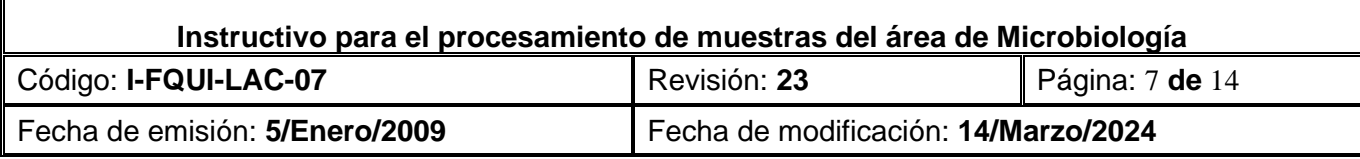

Oxidasa positiva: coloración violeta. Oxidasa negativa: incolora.

### **PRUEBA DE LA CATALASA**

1.-Utilizar un portaobjetos limpio

2.-Depositar con una pipeta una gota de peróxido de hidrogeno.

3.-Tomar una colonia del cultivo con un aplicador de madera.

4.-Colocar el aplicador de madera en la solución de peróxido de hidrogeno al 30%. Interpretación de los resultados: Si la reacción es positiva, se observa que alrededor de la colonia se originan abundantes burbujas. Si la reacción es negativa, no se producen estas burbujas.

### **PRUEBA DE LA COAGULASA**

# **TÉCNICA**

Se pueden seguir dos tipos de técnicas:

**1.- Prueba del portaobjetos:** pone de manifiesto la coagulasa ligada:

Colocar una gota de agua destilada o solución salina fisiológica estéril sobre un portaobjetos.

Emulsionar suavemente una gota de suspensión del microorganismo en estudio de 24 horas en un caldo enriquecido (Ej.: BHI) en la gota de agua, utilizando un asa o una varilla. La prueba puede hacerse también partiendo directamente de una colonia obtenida en una placa de aislamiento.

Añadir una gota del plasma y mezclar bien.

Inclinar el portaobjetos hacia uno y otro lado.

**2.- Prueba en tubo:** pone de manifiesto la coagulasa ligada y la libre:

Añadir asépticamente 0,5 ml de plasma a 0,5 ml de un cultivo puro de 18 a 24 h. en un caldo enriquecido.

Mezclar por rotación suave del tubo, evitando agitar el contenido.

Incubar a 37º C, preferiblemente en un baño de agua, observando periódicamente el tubo.

### **LECTURA E INTERPRETACIÓN DE RESULTADOS:**

**1.- Prueba en portaobjetos:** una reacción positiva se detecta en 15 a 20 segundos por la formación de grumos blancos. La prueba se considera negativa si no se observa aglutinación en 2 a 3 minutos. Todos los resultados negativos deben verificarse mediante la prueba en tubos debido a que algunas cepas de *Staphylococcus aureus* producen coagulasa libre que no reacciona en la prueba en portaobjetos.

**2.- Prueba en tubo:** La **reacción** se considera **positiva** ante cualquier grado de coagulación visible dentro del tubo. La reacción se observa mejor inclinando el tubo. Si es positiva, el coágulo permanece en el fondo del tubo. **Reacción negativa:** ausencia de coágulo tras 24-48 horas de incubación.

### **SUSCEPTIBILIDAD A OPTOQUINA**

# **TÉCNICA**

1.-Sembrar masivamente una colonia del microorganismo a investigar sobre un cuadrante de una placa de agar sangre y colocar un disco de optoquina.

2.-Incubar a 37º, en condiciones microaerofílica durante 24 horas.

3.-Si la prueba es positiva, se observa un halo de inhibición alrededor del disco de >=16mm de diámetro.

# **SUSCEPTIBILIDAD A BACITRACINA**

# **TÉCNICA**

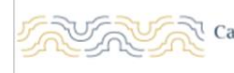

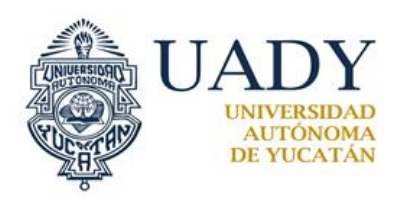

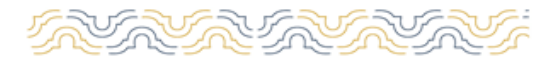

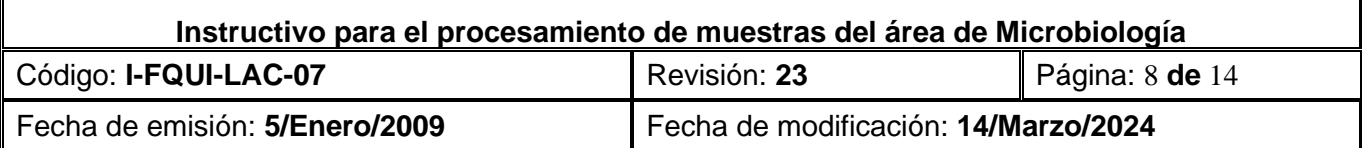

1.-Sembrar masivamente una colonia del microorganismo a investigar sobre un cuadrante de una placa de agar sangre y colocar un disco de bacitracina de 0.04U.

2.-Incubar a 37º, en condiciones microaerofílica durante 24 horas.

3.-Si la prueba es positiva, se observa un halo de inhibición alrededor del disco.

# **SUSCEPTIBILIDAD A ANTIBIOTICOS**

# **ANTIBIOGRAMA DE DIFUSIÓN SEGÚN EL MÉTODO DE KIRBY-BAUER**

### **TÉCNICA**

1.-A partir de una placa de cultivo de 18 a 24 hrs de incubación tomar varias colonias con un asa bacteriológica y ajustar el inóculo a una turbidez equivalente al 0.5 de MacFarland en solución salina isotónica estéril. Antes de 15 minutos deben inocularse las cajas.

2.-Impregnar una torunda con la suspensión; escurrirla contra la pared del tubo e inocular la superficie de la placa, mediante estrías cruzadas en varias direcciones. Dejar secar de 3 a 5 minutos antes de colocar los discos.

3.-Con pinzas flameadas y frías (o con un aplicador automático) se disponen los discos sobre las placas, adherir cada disco al agar presionando ligeramente con las pinzas.

A los 15 minutos se llevan a incubar, invertidas, a 35-37º C.

# **LECTURA**

1.-Se realiza la lectura dentro de las 16-24 horas.

2.-Medir los halos con calibrador o regla graduada, considerando la zona que está libre de crecimiento. En caso de bacteriostáticos es aceptable un ligero velo dentro del halo. La presencia de colonias en el interior del halo indica contaminación, cultivo mixto o aparición de resistencia.

3.-Si un antibiótico presenta una inhibición total de la bacteria y el antibiótico que se encuentra a su lado también tiene inhibición, no permitiendo poder medir el halo de inhibición se puede reportar en la bitácora (F-FQUI-LAC-49) con un signo (-) y en el formato de CULTIVOS (F-FQUI-LAC-11) se reportaría como sensible.

4.-Reportar los resultados en la bitácora (F-FQUI-LAC-49) y transcribirlos en el formato de CULTIVOS (F-FQUI-LAC-11).

5.-Capturar los resultados en el software de laboratorio.

Campus de Ciencias

de la Salud

Tabla 1.- Medios utilizados para la siembra de los diferentes cultivos y los microorganismos patógenos que se buscan.

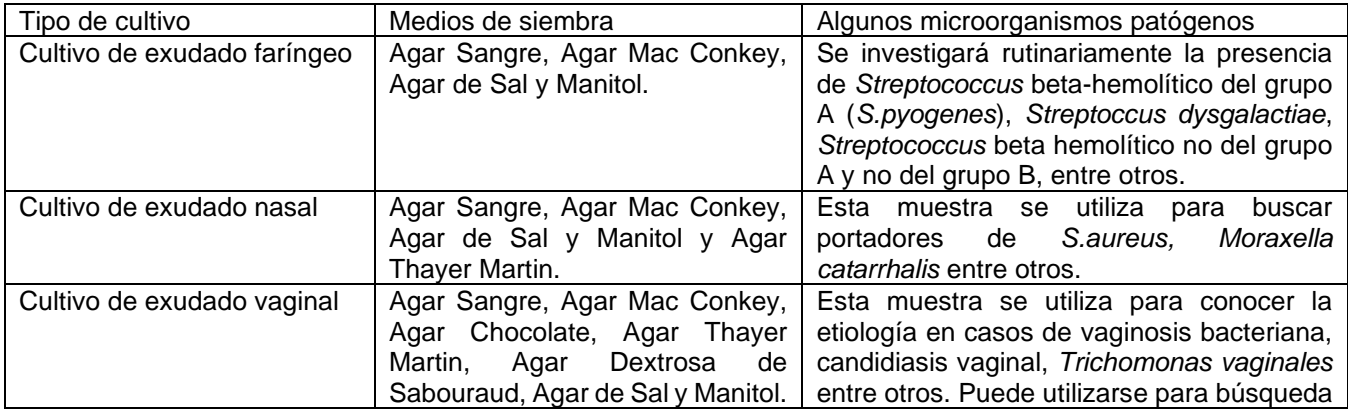

www.quimica.uadv.mx

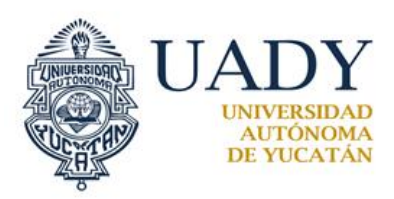

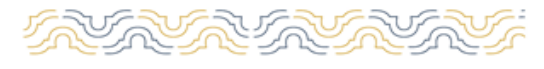

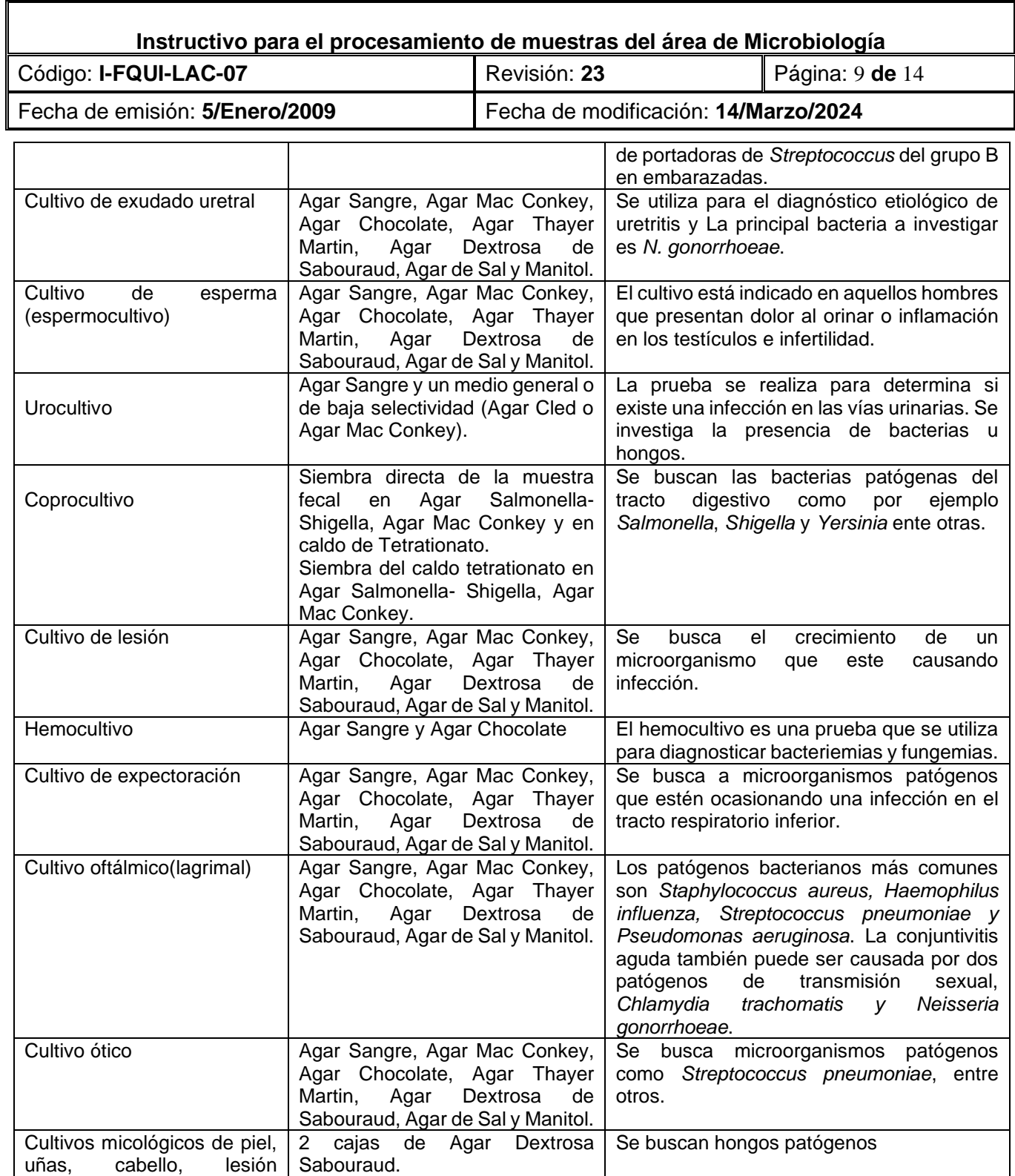

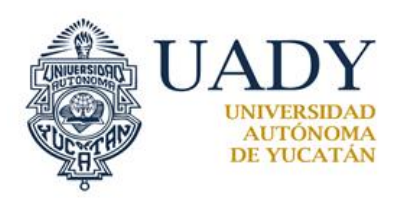

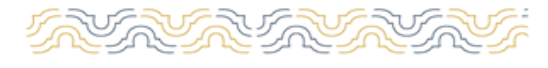

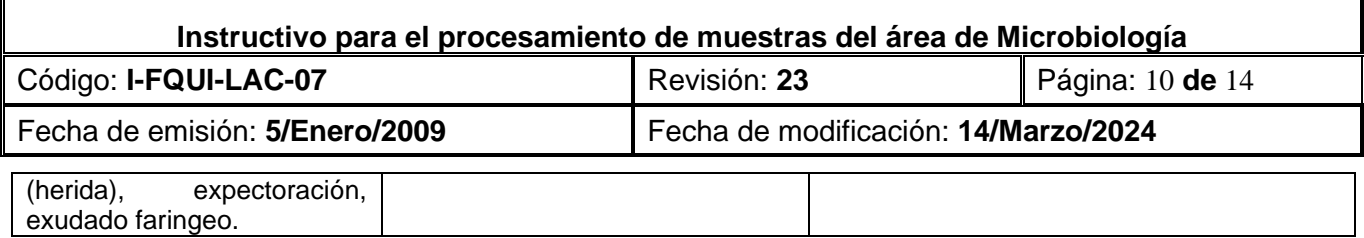

Al finalizar el análisis de la muestra microbiológicas eliminar guantes, agujas, material biológico (cepas) en bolsas y recipientes especiales según la Bitácora del almacén temporal residuos peligrosos biológicos infecciosos (RPBI) con código I-FQUI-LAC-10 de acuerdo a la norma oficial mexicana NOM-087-SEMARNAT-SSA1-2002.

# **ANEXOS**

**ANEXO 1** Asa calibrada de platino color negro de 0.01mL o asa calibrada de platino color rojo de 0.001mL.

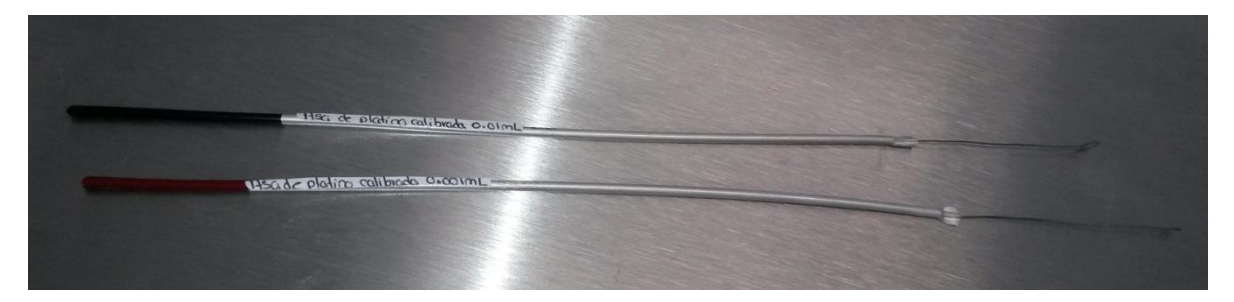

**ANEXO II.-** Preparación de solución salina al 0.9% NaCl 9 gr

 $H<sub>2</sub>O$  1000 mL

Pesar 9 gr de NaCl, aforar a 1000 mL, luego distribuir 1.5 mL en tubos y esterilizar en autoclave a 121°C por 15 min, una vez estériles incubarlos 35-37°C para pasar prueba de esterilización.

**ANEXO III.-** Preparación de KOH al 10%

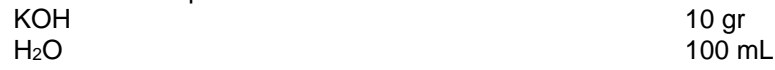

Pesar 10 gr de KOH, aforar a 100 mL y conservar en un frasco. **REFERENCIAS**

1.- Winn, W., Allen, S., Janda, W., Koneman, E., Procop, G., Schreckenberg, P. y Woods, G. Koneman Diagnóstico microbiológico, Texto y Atlas en color, 6ª ed., Médica Panamericana: Argentina, 2008.

2.- Morales-Parra Gloria I., Castro-Amaris Glorismar, Mendoza-Bolaño Yulieth C.,

Rubiano-Orozco Luis A., Pacheco-Villa Janeth M. Una mirada rápida al control de calidad interno en el que hacer diario del laboratorio de microbiología. Medicina & Laboratorio, 2017, 23 (9): 459-473.

3.- Herrera Dubraska, López Patricia, Duque Rivera José Luis, Pérez Ybarra Luis, Golding Rafael, Hernández Clara. Asas metálicas calibradas para microbiólogos: Una alternativa de fabricación nacional. [Revista de la](http://ve.scielo.org/scielo.php?script=sci_serial&pid=1315-2556&lng=es&nrm=iso)  [Sociedad Venezolana de Microbiología.](http://ve.scielo.org/scielo.php?script=sci_serial&pid=1315-2556&lng=es&nrm=iso) 2010, 30:1-10.

4.- Inserto de la tinción de Gram [En línea] Disponible en: [www.hycel.com.mx](http://www.hycel.com.mx/) [Accedido 26-Agosto-2022].

5.- Manual de Algoritmos para el Diagnóstico de Tuberculosis; 2018 [En línea] Disponible

en: [https://www3.paho.org/hq/index.php?option=com\\_docman&view=list&slug=guias-9705&Itemid=270&lang=es](https://www3.paho.org/hq/index.php?option=com_docman&view=list&slug=guias-9705&Itemid=270&lang=es) [Accedido 28-febrero-2023].

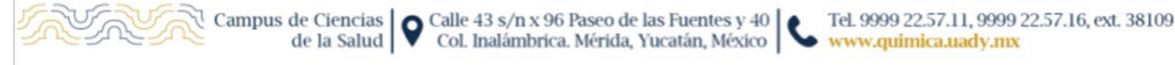

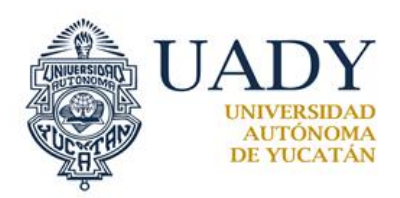

Г

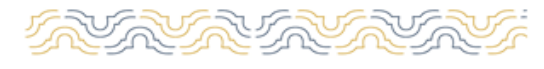

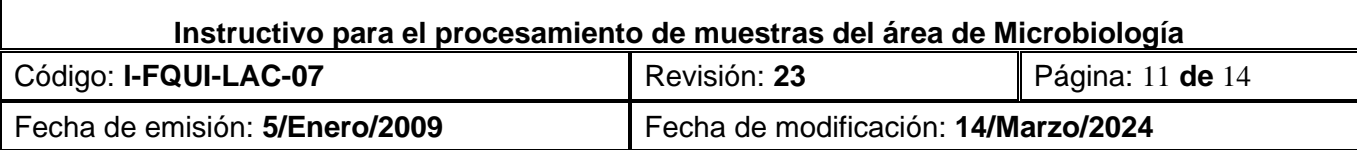

6.- Biomérieux 2016. Manual del usuario del instrumento vitek 2 compact.

7.-Martínez L. Biomérieux 2016. Guía rápida del manual de usuario vitek 2 compact.

8.- Biomérieux 2017. Product information vitek 2.

9.- Biomérieux 2016. Manual del usuario del software vitek 2.

10.- Clinical and Laboratory Standards Institute (CLSI) M100-Performace standards for antimicrobial Susceptibility Testing, 2021.

# **4.- DOCUMENTOS DE REFERENCIA**

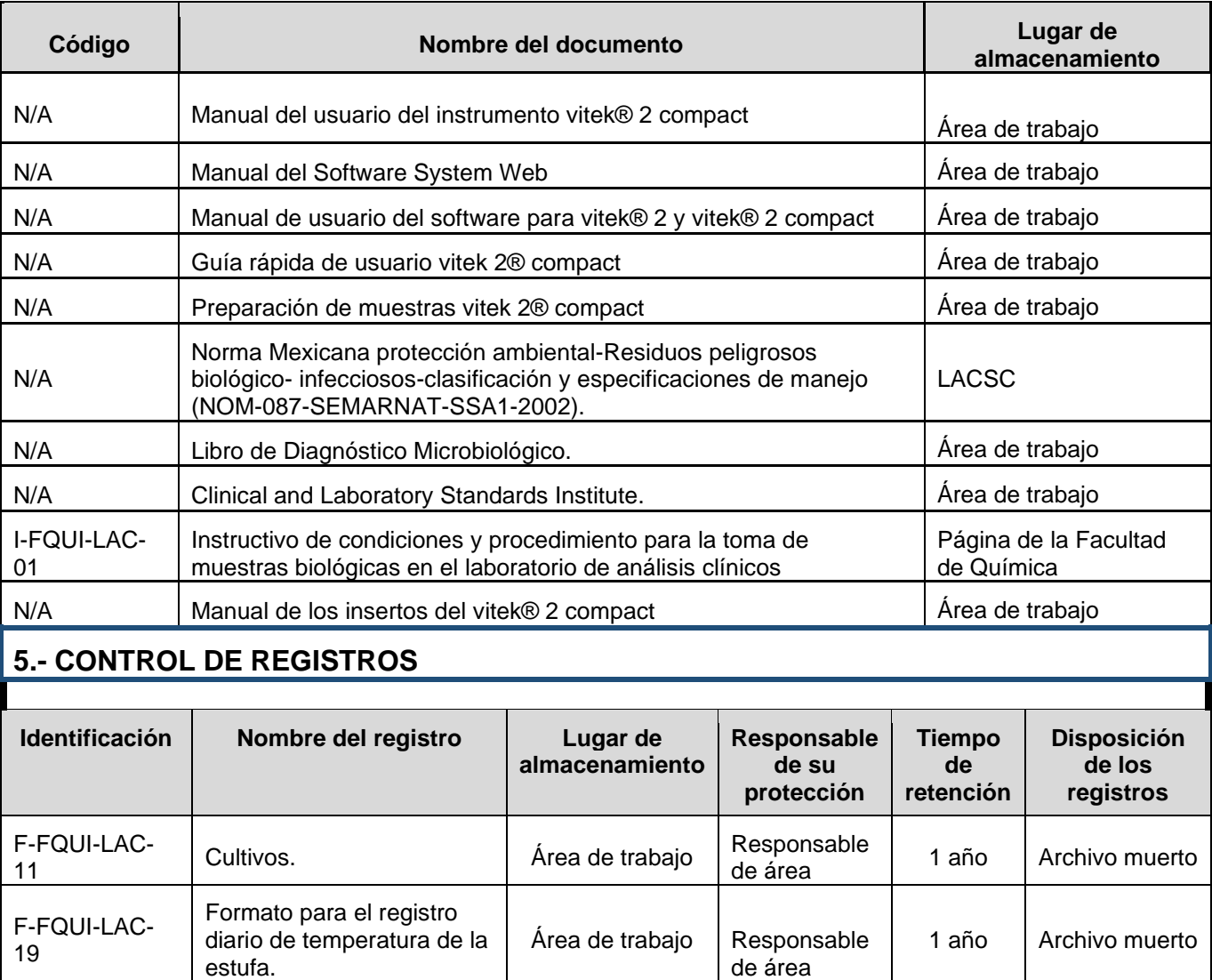

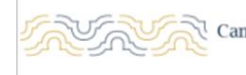

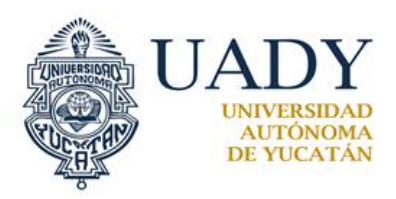

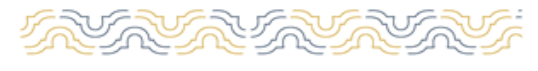

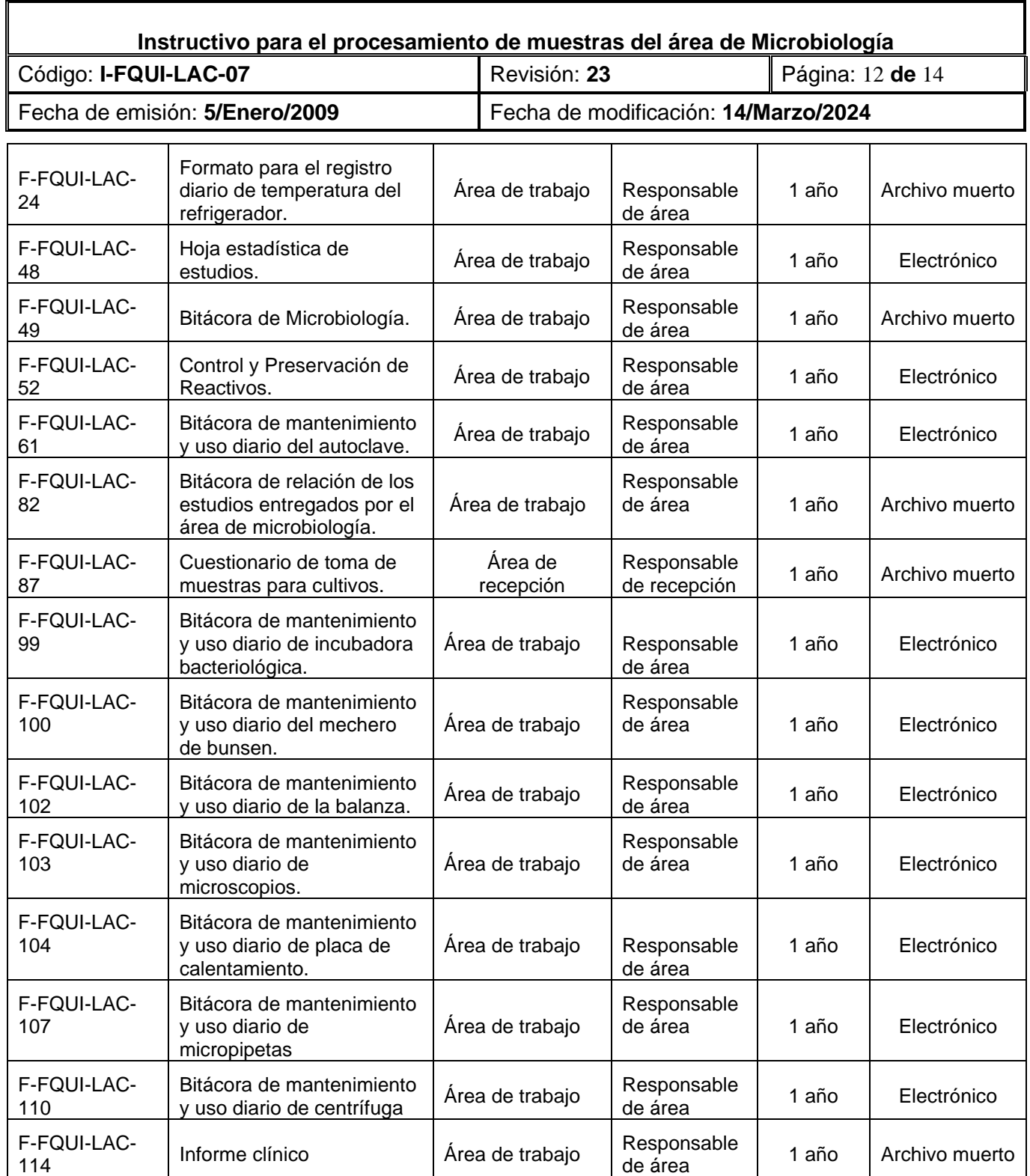

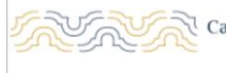

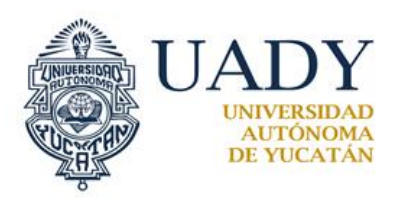

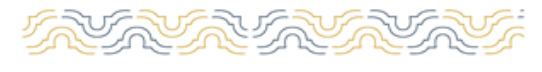

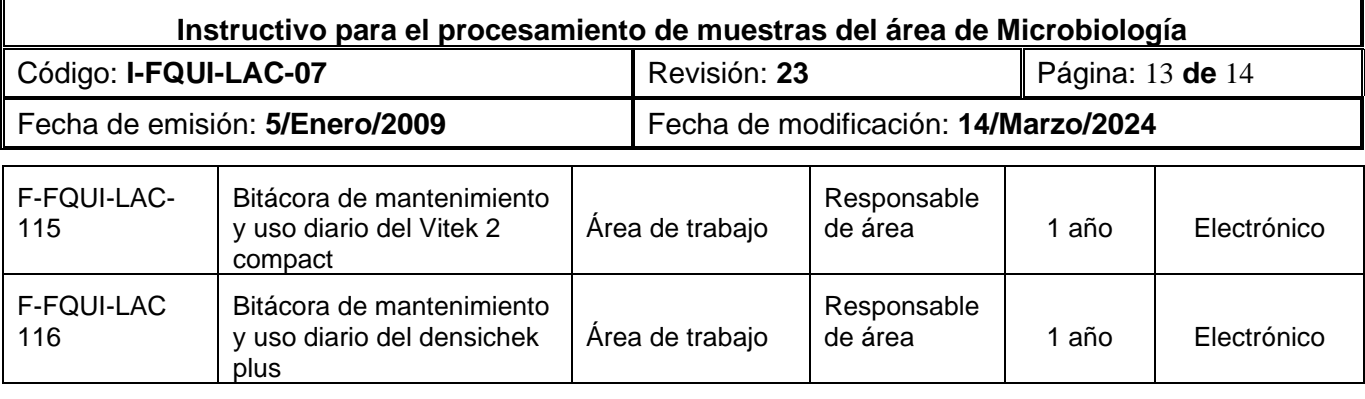

# **6.- GLOSARIO**

# **6.1 .- SIGLAS**

Π

UADY.- Universidad Autónoma de Yucatán. LACSC.- Laboratorio de análisis clínicos de servicio a la comunidad. RPBI.- Residuos peligrosos biológicos infecciosos. AS.- AGAR SANGRE. MC.- AGAR MAC CONKEY. MSA.- AGAR DE SAL Y MANITOL. Achoc.- AGAR CHOCOLATE. ATM.- AGAR THAYER MARTIN. ADexS.- AGAR DEXTROSA SABOURAUD. SS.- AGAR SALMONELLA-SHIGELLA. CLED.- AGAR CLED. BAAR.-Bacilo ácido-alcohol resistente.

# **6.2 .- DEFINICIONES**

Urocultivo.- cultivo de orina Coprocultivo.- cultivo de heces fecales Hemocultivo.- cultivo de sangre

# **7.- CONTROL DE REVISIONES**

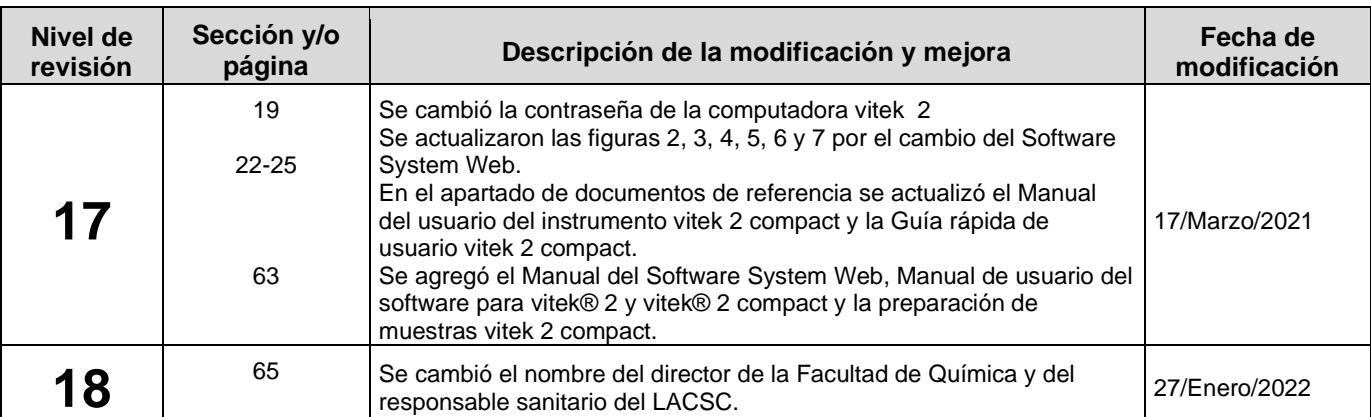

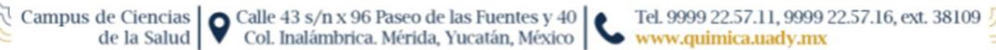

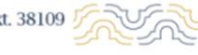

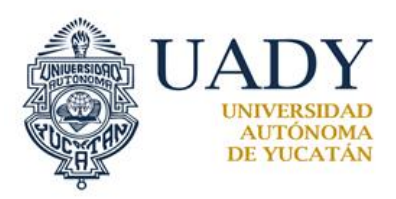

Г

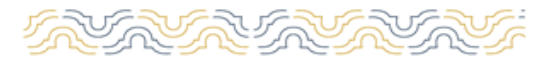

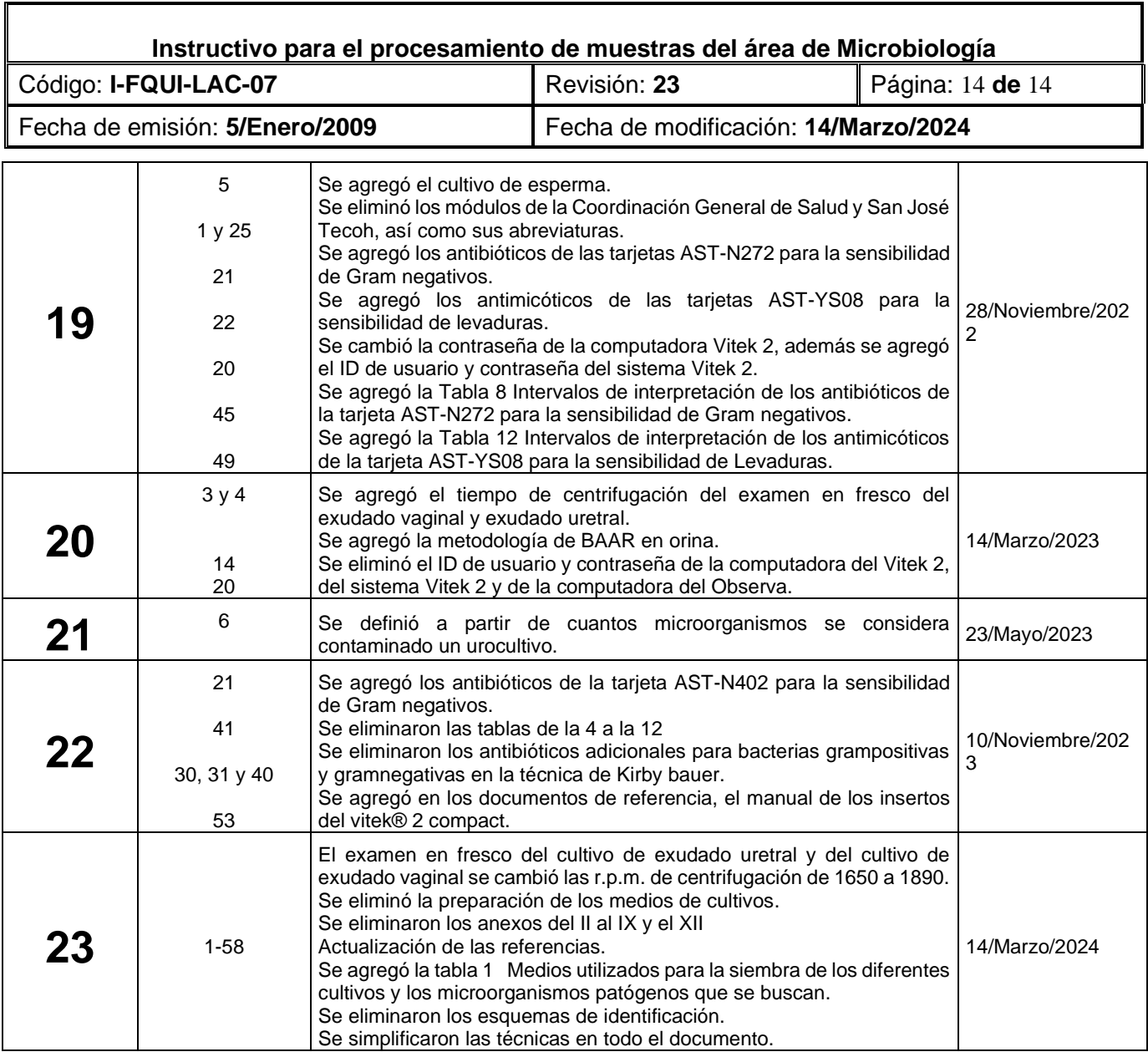

**Nota: Ésta sección será utilizada a partir de la primera modificación a este documento. La revisión 00, se mantendrá en blanco.**

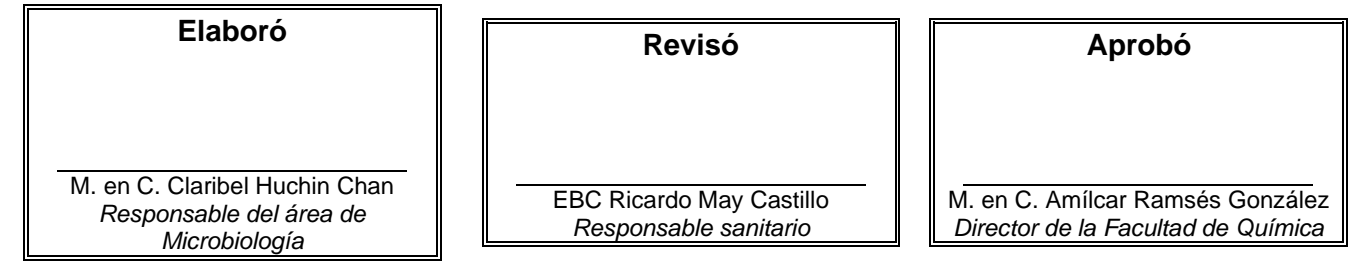

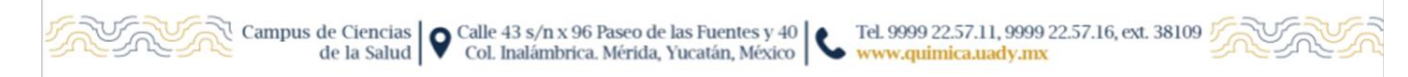